# CFSocket Reference

**Core Foundation**

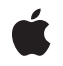

**2008-10-15**

## á

Apple Inc. © 2003, 2008 Apple Inc. All rights reserved.

No part of this publication may be reproduced, stored in a retrieval system, or transmitted, in any form or by any means, mechanical, electronic, photocopying, recording, or otherwise, without prior written permission of Apple Inc., with the following exceptions: Any person is hereby authorized to store documentation on a single computer for personal use only and to print copies of documentation for personal use provided that the documentation contains Apple's copyright notice.

The Apple logo is a trademark of Apple Inc.

Use of the "keyboard" Apple logo (Option-Shift-K) for commercial purposes without the prior written consent of Apple may constitute trademark infringement and unfair competition in violation of federal and state laws.

No licenses, express or implied, are granted with respect to any of the technology described in this document. Apple retains all intellectual property rights associated with the technology described in this document. This document is intended to assist application developers to develop applications only for Apple-labeled computers.

Every effort has been made to ensure that the information in this document is accurate. Apple is not responsible for typographical errors.

Apple Inc. 1 Infinite Loop Cupertino, CA 95014 408-996-1010

Apple, the Apple logo, Cocoa, Mac, and Mac OS are trademarks of Apple Inc., registered in the United States and other countries.

Simultaneously published in the United States and Canada.

**Even though Apple has reviewed this document, APPLE MAKESNOWARRANTYOR REPRESENTATION,** EITHER EXPRESS OR IMPLIED, WITH RESPECT TO<br>THIS DOCUMENT, ITS QUALITY, ACCURACY,<br>MERCHANTABILITY, OR FITNESS FOR A PARTICULAR **PURPOSE. AS A RESULT, THIS DOCUMENT IS PROVIDED "AS IS," AND YOU, THE READER, ARE ASSUMING THE ENTIRE RISK AS TO ITS QUALITY AND ACCURACY.**

**IN NO EVENT WILL APPLE BE LIABLE FOR DIRECT, INDIRECT, SPECIAL, INCIDENTAL, OR CONSEQUENTIALDAMAGES RESULTINGFROM ANY** **DEFECT OR INACCURACY IN THIS DOCUMENT, even if advised of the possibility of such damages.**

**THE WARRANTY AND REMEDIES SET FORTH ABOVE ARE EXCLUSIVE AND IN LIEU OF ALL OTHERS, ORAL OR WRITTEN, EXPRESS OR IMPLIED. No Apple dealer, agent, or employee is authorized to make any modification, extension, or addition to this warranty.**

**Some states do not allow the exclusion orlimitation of implied warranties or liability for incidental or consequential damages, so the above limitation or** exclusion may not apply to you. This warranty gives<br>you specific legal rights, and you may also have<br>other rights which vary from state to state.

## **Contents**

## **CFSocket [Reference](#page-4-0) 5**

[Overview](#page-4-1) 5 [Functions](#page-4-2) by Task 5 [Creating](#page-4-3) Sockets 5 [Configuring](#page-5-0) Sockets 6 Using [Sockets](#page-5-1) 6 [Functions](#page-5-2) 6 [CFSocketConnectToAddress](#page-5-3) 6 [CFSocketCopyAddress](#page-6-0) 7 [CFSocketCopyPeerAddress](#page-6-1) 7 [CFSocketCreate](#page-7-0) 8 [CFSocketCreateConnectedToSocketSignature](#page-8-0) 9 [CFSocketCreateRunLoopSource](#page-9-0) 10 [CFSocketCreateWithNative](#page-10-0) 11 [CFSocketCreateWithSocketSignature](#page-10-1) 11 [CFSocketDisableCallBacks](#page-11-0) 12 [CFSocketEnableCallBacks](#page-12-0) 13 [CFSocketGetContext](#page-12-1) 13 [CFSocketGetNative](#page-13-0) 14 [CFSocketGetSocketFlags](#page-13-1) 14 [CFSocketGetTypeID](#page-14-0) 15 [CFSocketInvalidate](#page-14-1) 15 [CFSocketIsValid](#page-15-0) 16 [CFSocketSendData](#page-15-1) 16 [CFSocketSetAddress](#page-16-0) 17 [CFSocketSetSocketFlags](#page-17-0) 18 [Callbacks](#page-18-0) 19 [CFSocketCallBack](#page-18-1) 19 Data [Types](#page-19-0) 20 [CFSocketContext](#page-19-1) 20 [CFSocketNativeHandle](#page-19-2) 20 [CFSocketRef](#page-20-0) 21 [CFSocketSignature](#page-20-1) 21 [Constants](#page-20-2) 21 [Callback](#page-20-3) Types 21 [CFSocket](#page-22-0) Flags 23 Error [Codes](#page-23-0) 24

**[Document](#page-24-0) Revision History 25**

**[Index](#page-26-0) 27**

# <span id="page-4-0"></span>CFSocket Reference

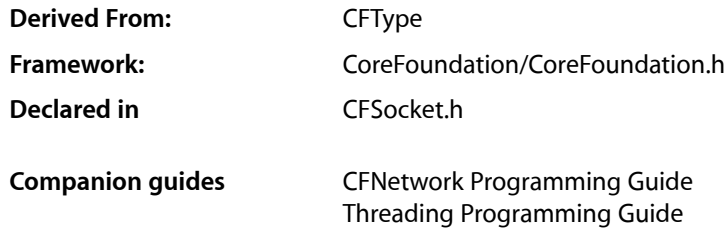

## <span id="page-4-1"></span>**Overview**

A CFSocket is a communications channel implemented with a BSD socket.

CFSockets can be created from scratch ([CFSocketCreate](#page-7-0) (page 8) and [CFSocketCreateWithSocketSignature](#page-10-1) (page 11)), from a pre-existing BSD socket ([CFSocketCreateWithNative](#page-10-0) (page 11)), or already connected to a remote socket ([CFSocketCreateConnectedToSocketSignature](#page-8-0) (page 9)).

To listen for messages, you need to create a run loop source with [CFSocketCreateRunLoopSource](#page-9-0) (page 10) and add it to a run loop with CFRunLoopAddSource. You can select the types of socket activities, such as connection attempts or data arrivals, that cause the source to fire and invoke your CFSocket's callback function. To send data, you store the data in a CFData and call [CFSocketSendData](#page-15-1) (page 16).

<span id="page-4-3"></span>Unlike Mach and message ports, sockets support communication over a network.

## <span id="page-4-2"></span>Functions by Task

## **Creating Sockets**

[CFSocketCreate](#page-7-0) (page 8) Creates a CFSocket object of a specified protocol and type. [CFSocketCreateConnectedToSocketSignature](#page-8-0) (page 9) Creates a CFSocket object and opens a connection to a remote socket. [CFSocketCreateWithNative](#page-10-0) (page 11) Creates a CFSocket object for a pre-existing native socket. [CFSocketCreateWithSocketSignature](#page-10-1) (page 11)

Creates a CFSocket object using information from a CFSocketSignature structure.

## <span id="page-5-0"></span>**Configuring Sockets**

[CFSocketCopyAddress](#page-6-0) (page 7) Returns the local address of a CFSocket object. [CFSocketCopyPeerAddress](#page-6-1) (page 7) Returns the remote address to which a CFSocket object is connected. [CFSocketDisableCallBacks](#page-11-0) (page 12) Disables the callback function of a CFSocket object for certain types of socket activity. [CFSocketEnableCallBacks](#page-12-0) (page 13) Enables the callback function of a CFSocket object for certain types of socket activity. [CFSocketGetContext](#page-12-1) (page 13) Returns the context information for a CFSocket object. [CFSocketGetNative](#page-13-0) (page 14) Returns the native socket associated with a CFSocket object. [CFSocketGetSocketFlags](#page-13-1) (page 14) Returns flags that control certain behaviors of a CFSocket object. [CFSocketSetAddress](#page-16-0) (page 17) Binds a local address to a CFSocket object. [CFSocketSetSocketFlags](#page-17-0) (page 18) Sets flags that control certain behaviors of a CFSocket object.

## <span id="page-5-1"></span>**Using Sockets**

[CFSocketConnectToAddress](#page-5-3) (page 6) Opens a connection to a remote socket. [CFSocketCreateRunLoopSource](#page-9-0) (page 10) Creates a CFRunLoopSource object for a CFSocket object. [CFSocketGetTypeID](#page-14-0) (page 15) Returns the type identifier for the CFSocket opaque type. [CFSocketInvalidate](#page-14-1) (page 15) Invalidates a CFSocket object, stopping it from sending or receiving any more messages. [CFSocketIsValid](#page-15-0) (page 16) Returns a Boolean value that indicates whether a CFSocket object is valid and able to send or receive messages. [CFSocketSendData](#page-15-1) (page 16)

<span id="page-5-3"></span>Sends data over a CFSocket object.

## <span id="page-5-2"></span>**Functions**

## **CFSocketConnectToAddress**

Opens a connection to a remote socket.

```
CFSocketError CFSocketConnectToAddress (
   CFSocketRef s,
    CFDataRef address,
    CFTimeInterval timeout
);
```
#### **Parameters**

*s*

The CFSocket object with which to connect to *address*.

*address*

A CFData object containing a struct sockaddr appropriate for the protocol family of *s*, indicating the remote address to which to connect.

*timeout*

The time to wait for a connection to succeed. If a negative value is used, this function does not wait for the connection and instead lets the connection attempt happen in the background. If *s* requested a kCFSocketConnectCallBack, you will receive a callback when the background connection succeeds or fails.

## **Return Value**

An error code indicating success or failure of the connection attempt.

## **Availability**

Available in Mac OS X v10.0 and later.

**Declared In**

<span id="page-6-0"></span>CFSocket.h

## **CFSocketCopyAddress**

Returns the local address of a CFSocket object.

```
CFDataRef CFSocketCopyAddress (
   CFSocketRef s
);
```
## **Parameters**

*s*

The CFSocket object to examine.

#### **Return Value**

The local address, stored as a struct sockaddr in a CFData object, of s. Ownership follows the Create Rule.

## **Availability**

<span id="page-6-1"></span>Available in Mac OS X v10.0 and later.

**Declared In** CFSocket.h

## **CFSocketCopyPeerAddress**

Returns the remote address to which a CFSocket object is connected.

```
CFDataRef CFSocketCopyPeerAddress (
    CFSocketRef s
);
```
**Parameters**

*s*

The CFSocket object to examine.

#### **Return Value**

The remote address, stored as a struct sockaddr in a CFData object, to which *s* is connected. Ownership follows the Create Rule.

## **Availability**

Available in Mac OS X v10.0 and later.

## **Declared In**

<span id="page-7-0"></span>CFSocket.h

## **CFSocketCreate**

Creates a CFSocket object of a specified protocol and type.

```
CFSocketRef CFSocketCreate (
    CFAllocatorRef allocator,
    SInt32 protocolFamily,
    SInt32 socketType,
    SInt32 protocol,
    CFOptionFlags callBackTypes,
   CFSocketCallBack callout,
    const CFSocketContext *context
);
```
## **Parameters**

*allocator*

The allocator to use to allocate memory for the new object. Pass NULL or kCFAllocatorDefault to use the current default allocator.

*protocolFamily*

The protocol family for the socket. If negative or 0 is passed, the socket defaults to PF\_INET.

*socketType*

The socket type to create. If *protocolFamily* is PF\_INET and *socketType* is negative or 0, the socket type defaults to SOCK\_STREAM.

*protocol*

The protocol for the socket. If *protocolFamily* is PF\_INET and *protocol* is negative or 0, the socket protocol defaults to IPPROTO\_TCP if *socketType* is SOCK\_STREAM or IPPROTO\_UDP if *socketType* is SOCK\_DGRAM.

*callBackTypes*

A bitwise-OR combination of the types of socket activity that should cause *callout* to be called. See [Callback](#page-20-3) Types (page 21) for the possible activity values.

*callout*

The function to call when one of the activities indicated by *callBackTypes* occurs.

## *context*

A structure holding contextual information for the CFSocket object. The function copiesthe information out of the structure, so the memory pointed to by *context* does not need to persist beyond the function call. Can be NULL.

## **Return Value**

The new CFSocket object, or NULL if an error occurred. Ownership follows the Create Rule.

#### **Availability**

Available in Mac OS X v10.0 and later.

**Related Sample Code**

CocoaEcho CocoaHTTPServer CocoaSOAP

## **Declared In**

<span id="page-8-0"></span>CFSocket.h

## **CFSocketCreateConnectedToSocketSignature**

Creates a CFSocket object and opens a connection to a remote socket.

```
CFSocketRef CFSocketCreateConnectedToSocketSignature (
   CFAllocatorRef allocator,
    const CFSocketSignature *signature,
   CFOptionFlags callBackTypes,
   CFSocketCallBack callout,
   const CFSocketContext *context,
    CFTimeInterval timeout
);
```
## **Parameters**

## *allocator*

The allocator to use to allocate memory for the new object. Pass NULL or kCFAllocatorDefault to use the current default allocator.

#### *signature*

A [CFSocketSignature](#page-20-1) (page 21) identifying the communication protocol and address to which the CFSocket object should connect.

*callBackTypes*

A bitwise-OR combination of the types of socket activity that should cause *callout* to be called. See [Callback](#page-20-3) Types (page 21) for the possible activity values.

```
callout
```
The function to call when one of the activities indicated by *callBackTypes* occurs.

*context*

A structure holding contextual information for the CFSocket object. The function copiesthe information out of the structure, so the memory pointed to by *context* does not need to persist beyond the function call. Can be NULL.

## *timeout*

The time to wait for a connection to succeed. If a negative value is used, this function does not wait for the connection and instead lets the connection attempt happen in the background. If *callBackTypes* includes kCFSocketConnectCallBack, you will receive a callback when the background connection succeeds or fails.

## **Return Value**

The new CFSocket object, or NULL if an error occurred. Ownership follows the Create Rule.

### **Availability**

Available in Mac OS X v10.0 and later.

## **Declared In**

<span id="page-9-0"></span>CFSocket.h

## **CFSocketCreateRunLoopSource**

Creates a CFRunLoopSource object for a CFSocket object.

```
CFRunLoopSourceRef CFSocketCreateRunLoopSource (
   CFAllocatorRef allocator,
   CFSocketRef s,
    CFIndex order
);
```
### **Parameters**

*allocator*

The allocator to use to allocate memory for the new object. Pass NULL or kCFAllocatorDefault to use the current default allocator.

*s*

The CFSocket object for which to create a run loop source.

*order*

A priority index indicating the order in which run loop sources are processed. When multiple run loop sources are firing in a single pass through the run loop, the sources are processed in increasing order of this parameter. If the run loop is set to process only one source per loop, only the highest priority source, the one with the lowest *order* value, is processed.

## **Return Value**

The new CFRunLoopSource object for *s*. Ownership follows the Create Rule.

#### **Discussion**

The run loop source is not automatically added to a run loop. To add the source to a run loop, use CFRunLoopAddSource.

#### **Availability**

Available in Mac OS X v10.0 and later.

## **Related Sample Code**

**CFLocalServer** CocoaEcho CocoaHTTPServer CocoaSOAP DNSServiceMetaQuery **Declared In** CFSocket.h

## <span id="page-10-0"></span>**CFSocketCreateWithNative**

Creates a CFSocket object for a pre-existing native socket.

```
CFSocketRef CFSocketCreateWithNative (
   CFAllocatorRef allocator,
   CFSocketNativeHandle sock,
   CFOptionFlags callBackTypes,
   CFSocketCallBack callout,
    const CFSocketContext *context
);
```
## **Parameters**

*allocator*

The allocator to use to allocate memory for the new object. Pass NULL or kCFAllocatorDefault to use the current default allocator.

### *sock*

The native socket for which to create a CFSocket object.

*callBackTypes*

A bitwise-OR combination of the types of socket activity that should cause *callout* to be called. See [Callback](#page-20-3) Types (page 21) for the possible activity values.

*callout*

The function to call when one of the activities indicated by *callBackTypes* occurs.

*context*

A structure holding contextual information for the CFSocket object. The function copiesthe information out of the structure, so the memory pointed to by *context* does not need to persist beyond the function call. Can be NULL.

## **Return Value**

The new CFSocket object, or NULL if an error occurred. If a CFSocket object already exists for *sock*, the function returns the pre-existing object instead of creating a new object; the *context*, *callout*, and *callBackTypes* parameters are ignored in this case. Ownership follows the Create Rule.

## **Availability**

Available in Mac OS X v10.0 and later.

## **Related Sample Code**

**CFLocalServer** DNSServiceMetaQuery

<span id="page-10-1"></span>**Declared In**

CFSocket.h

## **CFSocketCreateWithSocketSignature**

Creates a CFSocket object using information from a CFSocketSignature structure.

```
CFSocketRef CFSocketCreateWithSocketSignature (
   CFAllocatorRef allocator,
    const CFSocketSignature *signature,
    CFOptionFlags callBackTypes,
    CFSocketCallBack callout,
    const CFSocketContext *context
);
```
## **Parameters**

### *allocator*

The allocator to use to allocate memory for the new object. Pass NULL or kCFAllocatorDefault to use the current default allocator.

#### *signature*

A [CFSocketSignature](#page-20-1) (page 21) identifying the communication protocol and address with which to create the CFSocket object.

*callBackTypes*

A bitwise-OR combination of the types of socket activity that should cause *callout* to be called. See [Callback](#page-20-3) Types (page 21) for the possible activity values.

*callout*

The function to call when one of the activities indicated by *callBackTypes* occurs.

*context*

A structure holding contextual information for the CFSocket object. The function copiesthe information out of the structure, so the memory pointed to by *context* does not need to persist beyond the function call. Can be NULL.

## **Return Value**

The new CFSocket object, or NULL if an error occurred. Ownership follows the Create Rule.

## **Availability**

Available in Mac OS X v10.0 and later.

## <span id="page-11-0"></span>**Declared In**

CFSocket.h

## **CFSocketDisableCallBacks**

Disables the callback function of a CFSocket object for certain types of socket activity.

```
void CFSocketDisableCallBacks (
    CFSocketRef s,
    CFOptionFlags callBackTypes
);
```
## **Parameters**

*s*

The CFSocket object to modify.

*callBackTypes*

A bitwise-OR combination of CFSocket activity types that should not cause the callback function of *s* to be called. See [Callback](#page-20-3) Types (page 21) for a list of callback types.

## **Discussion**

If you no longer want certain types of callbacks that you requested when creating *s*, you can use this function to temporarily disable the callback. Use [CFSocketEnableCallBacks](#page-12-0) (page 13) to reenable a callback type.

CFSocket Reference

## **Availability**

Available in Mac OS X v10.2 and later.

**Declared In**

CFSocket.h

## <span id="page-12-0"></span>**CFSocketEnableCallBacks**

Enables the callback function of a CFSocket object for certain types of socket activity.

```
void CFSocketEnableCallBacks (
   CFSocketRef s,
    CFOptionFlags callBackTypes
);
```
## **Parameters**

*s*

The CFSocket object to modify.

*callBackTypes*

A bitwise-OR combination of CFSocket activity types that should cause the callback function of *s* to be called. See [Callback](#page-20-3) Types (page 21) for a list of callback types.

## **Discussion**

If a callback type is not automatically reenabled, you can use this function to enable the callback. A callback type that is not automatically reenabled still does not get reenabled after enabling it with this function; use [CFSocketSetSocketFlags](#page-17-0) (page 18) to have the callback type reenabled automatically.

Be sure to enable only callback types that your CFSocket object actually possesses and has requested when creating the CFSocket object; the result of enabling other callback types is undefined.

## **Availability**

Available in Mac OS X v10.2 and later.

## **Related Sample Code**

**CFLocalServer** 

<span id="page-12-1"></span>**Declared In**

CFSocket.h

## **CFSocketGetContext**

Returns the context information for a CFSocket object.

```
void CFSocketGetContext (
   CFSocketRef s,
    CFSocketContext *context
```
);

## **Parameters**

*s*

The CFSocket object to examine.

### *context*

A pointer to the structure into which the context information for *s* is to be copied. The information being returned is usually the same information you passed to [CFSocketCreate](#page-7-0) (page 8), [CFSocketCreateConnectedToSocketSignature](#page-8-0) (page 9), [CFSocketCreateWithNative](#page-10-0) (page 11), or [CFSocketCreateWithSocketSignature](#page-10-1) (page 11) when creating the CFSocket object. However, if [CFSocketCreateWithNative](#page-10-0) (page 11) returned a cached CFSocket object instead of creating a new object, *context* is filled with information from the original CFSocket object instead of the information you passed to the function.

#### **Discussion**

The context version number for CFSocket is currently 0. Before calling this function, you need to initialize the version member of *context* to 0.

## **Availability**

Available in Mac OS X v10.0 and later.

## **Declared In**

<span id="page-13-0"></span>CFSocket.h

## **CFSocketGetNative**

Returns the native socket associated with a CFSocket object.

```
CFSocketNativeHandle CFSocketGetNative (
    CFSocketRef s
```
);

## **Parameters**

#### *s*

The CFSocket object to examine.

**Return Value** The native socket associated with *s*. If *s* has been invalidated, returns -1, INVALID\_SOCKET.

#### **Availability** Available in Mac OS X v10.0 and later.

## **Related Sample Code**

**CFLocalServer** CocoaEcho CocoaHTTPServer CocoaSOAP

## <span id="page-13-1"></span>**Declared In**

CFSocket.h

## **CFSocketGetSocketFlags**

Returns flags that control certain behaviors of a CFSocket object.

```
CFOptionFlags CFSocketGetSocketFlags (
   CFSocketRef s
);
```
**Parameters**

*s*

The CFSocket to examine.

## **Return Value**

A bitwise-OR combination of flags controlling the behavior of *s*. See [CFSocket](#page-22-0) Flags (page 23) for the list of available flags.

**Discussion** See [CFSocketSetSocketFlags](#page-17-0) (page 18) for details on what the flags of a CFSocket mean.

### **Availability**

Available in Mac OS X v10.2 and later.

**Related Sample Code** DNSServiceMetaQuery

<span id="page-14-0"></span>**Declared In** CFSocket.h

## **CFSocketGetTypeID**

Returns the type identifier for the CFSocket opaque type.

```
CFTypeID CFSocketGetTypeID ();
```
## **Return Value**

The type identifier for the CFSocket opaque type.

## **Availability**

Available in Mac OS X v10.0 and later.

## <span id="page-14-1"></span>**Declared In**

CFSocket.h

## **CFSocketInvalidate**

Invalidates a CFSocket object, stopping it from sending or receiving any more messages.

```
void CFSocketInvalidate (
    CFSocketRef s
```
);

## **Parameters**

*s*

The CFSocket object to invalidate.

### **Discussion**

Invalidating a CFSocket object prevents the port from ever sending or receiving any more messages. The CFSocket object is not deallocated, though. The [CFSocketContext](#page-19-1) (page 20) info information, which was provided when *s* was created, is released, if a release callback was specified in its context structure. Also, if a run loop source was created for *s*, the run loop source is invalidated, as well.

You should always invalidate a socket when you are done using it. If you have requested, using [CFSocketSetSocketFlags](#page-17-0) (page 18), that the underlying socket not automatically close when invalidating the wrapping CFSocket object, you must invalidate the CFSocket object before closing the socket yourself.

## **Availability**

Available in Mac OS X v10.0 and later.

## **Related Sample Code**

**CFLocalServer** CocoaEcho CocoaHTTPServer CocoaSOAP DNSServiceMetaQuery

## **Declared In**

<span id="page-15-0"></span>CFSocket.h

## **CFSocketIsValid**

Returns a Boolean value that indicates whether a CFSocket object is valid and able to send or receive messages.

```
Boolean CFSocketIsValid (
   CFSocketRef s
);
```
## **Parameters**

*s*

The CFSocket object to examine.

## **Return Value**

true if *s* can be used for communication, otherwise false.

## **Availability**

Available in Mac OS X v10.0 and later.

## <span id="page-15-1"></span>**Declared In**

CFSocket.h

## **CFSocketSendData**

Sends data over a CFSocket object.

```
CFSocketError CFSocketSendData (
    CFSocketRef s,
    CFDataRef address,
    CFDataRef data,
    CFTimeInterval timeout
);
```
**Parameters**

*s*

The CFSocket object to use.

*address*

The address, stored as a struct sockaddr in a CFData object, to which to send the contents of *data*. If NULL, the data are sent to the address to which *s* is already connected.

*data*

The data to send.

*timeout*

The time to wait for the data to be sent.

**Return Value**

An error code indicating success or failure.

**Availability**

Available in Mac OS X v10.0 and later.

**Declared In**

<span id="page-16-0"></span>CFSocket.h

## **CFSocketSetAddress**

Binds a local address to a CFSocket object.

```
CFSocketError CFSocketSetAddress (
    CFSocketRef s,
    CFDataRef address
);
```
## **Parameters**

*s*

The CFSocket object to modify.

*address*

A CFData object containing a struct sockaddr appropriate for the protocol family of *s*.

## **Return Value**

An error code indicating success or failure.

### **Discussion**

Once *s* is bound to *address*, depending on the socket's protocol, other processes and computers can connect to *s*.

#### **Availability**

Available in Mac OS X v10.0 and later.

#### **Related Sample Code** CocoaEcho

CocoaHTTPServer CocoaSOAP

**Declared In** CFSocket.h

## <span id="page-17-0"></span>**CFSocketSetSocketFlags**

Sets flags that control certain behaviors of a CFSocket object.

```
void CFSocketSetSocketFlags (
    CFSocketRef s,
    CFOptionFlags flags
);
```
#### **Parameters**

*s*

The CFSocket object to modify.

*flags*

A bitwise-OR combination of flags controlling the behavior of *s*. See [CFSocket](#page-22-0) Flags (page 23) for the list of available flags.

## **Discussion**

The *flags* argument controls whether callbacks of a given type are automatically reenabled after they are triggered, and whether the underlying native socket is closed when *s* is invalidated.

By default kCFSocketReadCallBack, kCFSocketAcceptCallBack, and kCFSocketDataCallBack callbacks are automatically reenabled, whereas kCFSocketWriteCallBack callbacks are not; kCFSocketConnectCallBack callbacks can only occur once, so they cannot be reenabled. Be careful about automatically re-enabling read and write callbacks, because this implies that the callbacks will be sent repeatedly if the socket remains readable or writable respectively. Be sure to set these flags only for callback types that your CFSocket object actually possesses; the result of setting them for other callback types is undefined.

By default the underlying native socket will be closed when *s* is invalidated, but it will not be if the kCFSocketCloseOnInvalidate flag is turned off. This can be useful when you want to destroy a CFSocket object but continue to use the underlying native socket. The CFSocket object must still be invalidated when it will no longer be used. Do not in either case close the underlying native socket without invalidating the CFSocket object.

### **Availability** Available in Mac OS X v10.2 and later.

## **Related Sample Code** DNSServiceMetaQuery

**Declared In** CFSocket.h

**18** Functions **2008-10-15 | © 2003, 2008 Apple Inc. All Rights Reserved.**

## <span id="page-18-0"></span>**Callbacks**

## <span id="page-18-1"></span>**CFSocketCallBack**

Callback invoked when certain types of activity takes place on a CFSocket object.

```
typedef void (*CFSocketCallBack) (
     CFSocketRef s,
     CFSocketCallBackType callbackType,
     CFDataRef address,
     const void *data,
     void *info
);
```
If you name your function MyCallBack, you would declare it like this:

```
void MyCallBack (
     CFSocketRef s,
     CFSocketCallBackType callbackType,
     CFDataRef address,
     const void *data,
    void *info
);
```

```
Parameters
```
*s*

The CFSocket object that experienced some activity.

*callbackType*

The type of activity detected.

```
address
```
A CFData object holding the contents of a struct sockaddr appropriate for the protocol family of *s*, identifying the remote address to which *s* is connected. This value is NULL except for kCFSocketAcceptCallBack and kCFSocketDataCallBack callbacks.

*data*

Data appropriate for the callback type. For a kCFSocketConnectCallBack that failed in the background, it is a pointer to an SInt32 error code; for a kCFSocketAcceptCallback, it is a pointer to a [CFSocketNativeHandle](#page-19-2) (page 20); or for a kCFSocketDataCallBack, it is a CFData object containing the incoming data. In all other cases, it is NULL.

```
info
```
The info member of the [CFSocketContext](#page-19-1) (page 20) structure that was used when creating the CFSocket object.

## **Discussion**

You specify this callback when you create the CFSocket object with [CFSocketCreate](#page-7-0) (page 8), [CFSocketCreateConnectedToSocketSignature](#page-8-0) (page 9), [CFSocketCreateWithNative](#page-10-0) (page 11), or [CFSocketCreateWithSocketSignature](#page-10-1) (page 11).

## **Availability**

Available in Mac OS X v10.0 and later.

**Declared In** CFSocket.h

## <span id="page-19-0"></span>Data Types

## <span id="page-19-1"></span>**CFSocketContext**

A structure that contains program-defined data and callbacks with which you can configure a CFSocket object's behavior.

```
struct CFSocketContext {
    CFIndex version;
    void *info;
    CFAllocatorRetainCallBack retain;
    CFAllocatorReleaseCallBack release;
    CFAllocatorCopyDescriptionCallBack copyDescription;
};
typedef struct CFSocketContext CFSocketContext;
```
#### **Fields**

version

Version number of the structure. Must be 0.

info

An arbitrary pointer to program-defined data, which can be associated with the CFSocket object at creation time. This pointer is passed to all the callbacks defined in the context.

### retain

A retain callback for your program-defined info pointer. Can be NULL.

```
release
```
A release callback for your program-defined info pointer. Can be NULL.

```
copyDescription
```
A copy description callback for your program-defined info pointer. Can be NULL.

#### **Availability**

Available in Mac OS X v10.0 and later.

### <span id="page-19-2"></span>**Declared In**

CFSocket.h

## **CFSocketNativeHandle**

Type for the platform-specific native socket handle.

typedef int CFSocketNativeHandle;

#### **Availability**

Available in Mac OS X v10.0 and later.

**Declared In**

CFSocket.h

CFSocket Reference

## <span id="page-20-0"></span>**CFSocketRef**

A reference to a CFSocket object.

typedef struct \_\_CFSocket \*CFSocketRef;

**Availability** Available in Mac OS X v10.0 and later.

**Declared In** CFSocket.h

## <span id="page-20-1"></span>**CFSocketSignature**

A structure that fully specifies the communication protocol and connection address of a CFSocket object.

```
struct CFSocketSignature {
    SInt32 protocolFamily;
    SInt32 socketType;
    SInt32 protocol;
    CFDataRef address;
};
typedef struct CFSocketSignature CFSocketSignature;
```
## **Fields**

protocolFamily

The protocol family of the socket.

socketType

The socket type of the socket.

protocol

The protocol type of the socket.

```
address
```
A CFData object holding the contents of a struct sockaddr appropriate for the given protocol family, identifying the address of the socket.

## **Availability**

Available in Mac OS X v10.0 and later.

## <span id="page-20-2"></span>**Declared In**

<span id="page-20-3"></span>CFSocket.h

## **Constants**

## **Callback Types**

Types of socket activity that can cause the callback function of a CFSocket object to be called.

```
enum CFSocketCallBackType {
    kCFSocketNoCallBack = 0,
     kCFSocketReadCallBack = 1,
     kCFSocketAcceptCallBack = 2,
     kCFSocketDataCallBack = 3,
     kCFSocketConnectCallBack = 4,
     kCFSocketWriteCallBack = 8
};
typedef enum CFSocketCallBackType CFSocketCallBackType;
```
## <span id="page-21-3"></span>**Constants**

kCFSocketNoCallBack

No callback should be made for any activity.

Available in Mac OS X v10.0 and later.

Declared in CFSocket.h.

## <span id="page-21-4"></span>kCFSocketReadCallBack

The callback is called when data is available to be read or a new connection is waiting to be accepted. The data is not automatically read; the callback must read the data itself.

Available in Mac OS X v10.0 and later.

Declared in CFSocket.h.

#### <span id="page-21-0"></span>kCFSocketAcceptCallBack

New connections will be automatically accepted and the callback is called with the data argument being a pointer to a [CFSocketNativeHandle](#page-19-2) (page 20) of the child socket. This callback is usable only with listening sockets.

<span id="page-21-2"></span>Available in Mac OS X v10.0 and later.

Declared in CFSocket.h.

#### <span id="page-21-1"></span>kCFSocketDataCallBack

Incoming data will be read in chunks in the background and the callback is called with the data argument being a CFData object containing the read data.

Available in Mac OS X v10.0 and later.

Declared in CFSocket.h.

#### kCFSocketConnectCallBack

If a connection attempt is made in the background by calling [CFSocketConnectToAddress](#page-5-3) (page 6) or [CFSocketCreateConnectedToSocketSignature](#page-8-0) (page 9) with a negative timeout value, this callback type is made when the connect finishes. In this case the data argument is either NULL or a pointer to an SInt32 error code, if the connect failed. This callback will never be sent more than once for a given socket.

<span id="page-21-5"></span>Available in Mac OS X v10.0 and later.

Declared in CFSocket.h.

### kCFSocketWriteCallBack

The callback is called when the socket is writable. This callback type may be useful when large amounts of data are being sent rapidly over the socket and you want a notification when there is space in the kernel buffers for more data.

Available in Mac OS X v10.2 and later.

Declared in CFSocket.h.

## **Discussion**

The callback types for which a callback is made is determined when the CFSocket object is created, such as with [CFSocketCreate](#page-7-0) (page 8), or later with [CFSocketEnableCallBacks](#page-12-0) (page 13) and [CFSocketDisableCallBacks](#page-11-0) (page 12).

The kCFSocketReadCallBack, kCFSocketAcceptCallBack, and kCFSocketDataCallBack callbacks are mutually exclusive.

### **Version Notes**

<span id="page-22-0"></span>kCFSocketWriteCallBack is available in Mac OS X v10.2 and later.

## **CFSocket Flags**

Flags that can be set on a CFSocket object to control its behavior.

```
enum {
    kCFSocketAutomaticallyReenableReadCallBack = 1,
     kCFSocketAutomaticallyReenableAcceptCallBack = 2,
     kCFSocketAutomaticallyReenableDataCallBack = 3,
    kCFSocketAutomatically ReenableWriteCalIBack = 8,
     kCFSocketCloseOnInvalidate = 128
```
## <span id="page-22-3"></span>};

## **Constants**

<span id="page-22-1"></span>kCFSocketAutomaticallyReenableReadCallBack

When enabled using [CFSocketSetSocketFlags](#page-17-0) (page 18), the read callback is called every time the sockets has data to be read. When disabled, the read callback is called only once the next time data are available. The read callback is automatically reenabled by default.

Available in Mac OS X v10.2 and later.

Declared in CFSocket.h.

<span id="page-22-2"></span>kCFSocketAutomaticallyReenableAcceptCallBack

When enabled using [CFSocketSetSocketFlags](#page-17-0) (page 18), the accept callback is called every time someone connects to your socket. When disabled, the accept callback is called only once the next time a new socket connection is accepted. The accept callback is automatically reenabled by default.

Available in Mac OS X v10.2 and later.

Declared in CFSocket.h.

#### <span id="page-22-4"></span>kCFSocketAutomaticallyReenableDataCallBack

When enabled using [CFSocketSetSocketFlags](#page-17-0) (page 18), the data callback is called every time the socket has read some data. When disabled, the data callback is called only once the next time data are read. The data callback is automatically reenabled by default.

Available in Mac OS X v10.2 and later.

Declared in CFSocket.h.

## kCFSocketAutomaticallyReenableWriteCallBack

When enabled using [CFSocketSetSocketFlags](#page-17-0) (page 18), the write callback is called every time more data can be written to the socket. When disabled, the write callback is called only the next time data can be written. The write callback is not automatically reenabled by default.

Available in Mac OS X v10.2 and later.

Declared in CFSocket.h.

## <span id="page-23-1"></span>kCFSocketCloseOnInvalidate

When enabled using [CFSocketSetSocketFlags](#page-17-0) (page 18), the native socket associated with a CFSocket object is closed when the CFSocket object is invalidated. When disabled, the native socket remains open. This option is enabled by default.

Available in Mac OS X v10.2 and later.

Declared in CFSocket.h.

## **Discussion**

The flags for a CFSocket object are set with [CFSocketSetSocketFlags](#page-17-0) (page 18). To immediately enable or disable a callback, use CFSocket EnableCallBacks (page 13) and CFSocket DisableCallBacks (page 12).

## <span id="page-23-0"></span>**Error Codes**

Error codes for many CFSocket functions.

```
enum CFSocketError {
    kCFSocketSuccess = 0,
     kCFSocketError = -1,
     kCFSocketTimeout = -2
};
typedef enum CFSocketError CFSocketError;
```
## <span id="page-23-3"></span>**Constants**

<span id="page-23-2"></span>kCFSocketSuccess

The socket operation succeeded.

Available in Mac OS X v10.0 and later.

Declared in CFSocket.h.

## <span id="page-23-4"></span>kCFSocketError

The socket operation failed.

Available in Mac OS X v10.0 and later.

Declared in CFSocket.h.

#### kCFSocketTimeout

The socket operation timed out.

Available in Mac OS X v10.0 and later.

Declared in CFSocket.h.

# <span id="page-24-0"></span>Document Revision History

This table describes the changes to *CFSocket Reference*.

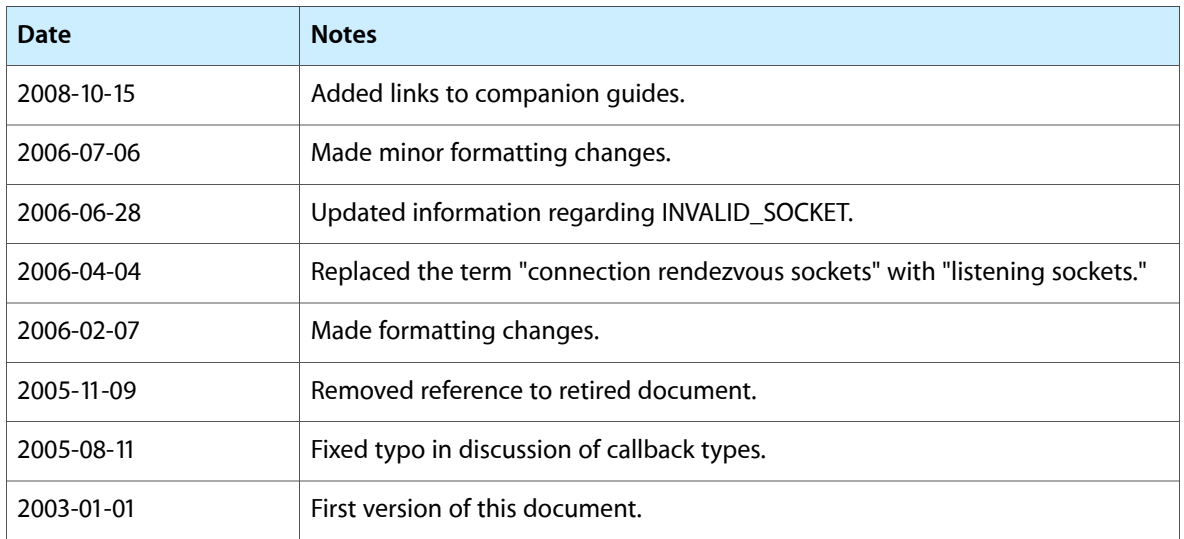

## **REVISION HISTORY**

Document Revision History

# Index

## <span id="page-26-0"></span>C

Callback Types [21](#page-20-3) CFSocket Flags [23](#page-22-0) CFSocketCallBack callback [19](#page-18-1) CFSocketConnectToAddress function [6](#page-5-3) CFSocketContext structure [20](#page-19-1) CFSocketCopyAddress function [7](#page-6-0) CFSocketCopyPeerAddress function [7](#page-6-1) CFSocketCreate function [8](#page-7-0) CFSocketCreateConnectedToSocketSignature function [9](#page-8-0) CFSocketCreateRunLoopSource function [10](#page-9-0) CFSocketCreateWithNative function [11](#page-10-0) CFSocketCreateWithSocketSignature function [11](#page-10-1) CFSocketDisableCallBacks function [12](#page-11-0) CFSocketEnableCallBacks function [13](#page-12-0) CFSocketGetContext function [13](#page-12-1) CFSocketGetNative function [14](#page-13-0) CFSocketGetSocketFlags function [14](#page-13-1) CFSocketGetTypeID function [15](#page-14-0) CFSocketInvalidate function [15](#page-14-1) CFSocketIsValid function [16](#page-15-0) CFSocketNativeHandle data type [20](#page-19-2) CFSocketRef data type [21](#page-20-0) CFSocketSendData function [16](#page-15-1) CFSocketSetAddress function [17](#page-16-0) CFSocketSetSocketFlags function [18](#page-17-0) CFSocketSignature structure [21](#page-20-1)

kCFSocketAutomaticallyReenableAcceptCallBack constant [23](#page-22-1) kCFSocketAutomaticallyReenableDataCallBack constant [23](#page-22-2) kCFSocketAutomaticallyReenableReadCallBack constant [23](#page-22-3) kCFSocketAutomaticallyReenableWriteCallBack constant [23](#page-22-4) kCFSocketCloseOnInvalidate constant [24](#page-23-1) kCFSocketConnectCallBack constant [22](#page-21-1) kCFSocketDataCallBack constant [22](#page-21-2) kCFSocketError constant [24](#page-23-2) kCFSocketNoCallBack constant [22](#page-21-3) kCFSocketReadCallBack constant [22](#page-21-4) kCFSocketSuccess constant [24](#page-23-3) kCFSocketTimeout constant [24](#page-23-4) kCFSocketWriteCallBack constant [22](#page-21-5)

## E

Error Codes [24](#page-23-0)

## K

kCFSocketAcceptCallBack constant [22](#page-21-0)